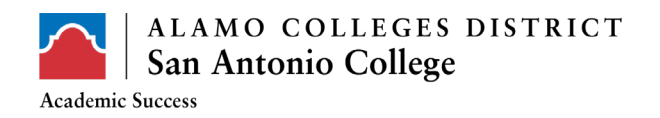

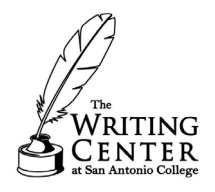

# **APA 7th Edition: In-text Citation**

### **APA in-text citation** is used to:

- Support your claims in a standard and uniform way.
- Strengthen your argument with facts, statistics, and other ideas.
- Add credibility to your work by properly attributing ownership to any source material used.

NOTE: an APA In-text citation shows the author's last name and year of publication.

Parenthetical citation: (Demosthenes, 2020)

Narrative citation: Demosthenes (year)

**APA in-text citation** is done in three ways:

- **Direct quotes**
- **Paraphrase**
- **Block quoting** (40 words or more)

There are **three basic parts** of the in-text citation:

- *Author (year of publication)*
- *Direct quote, Paraphrase, or Block quote*
- *Parenthetical* citation

- Example of **direct quote**:

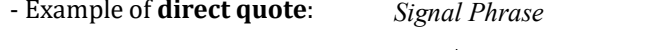

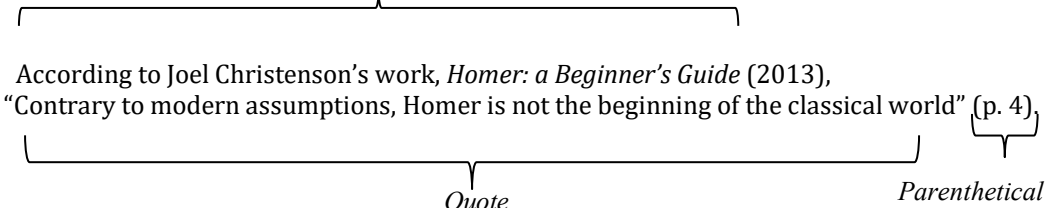

If you are directly quoting from a work, the citation needs to include the author, year of publication,

#### and **page number** for the reference:

- Use "p." for a single page
- Use "pp." for multiple pages, with the page numbers separated by a dash

Direct quotations from sources that **do not contain pages** means that you may need reference to

another logical identifying element:

- a paragraph "para."
- a chapter number "chap."
- a section number "sec."
- a table number "tab."

San Antonio College Writing Center | Gonzales Hall 203 | 210-486-1433 Edited 09/10/20

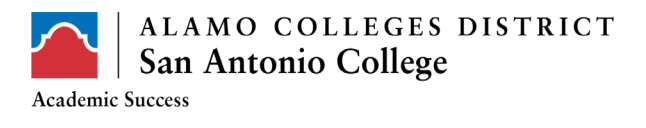

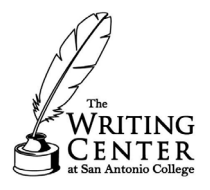

etc.

- Example of a **paraphrase**:  *Signal Phrase*

Tolstoy's novella, *The Death of Ivan Ilyich* (1886)*,* teaches us that the dread of Paraphrase | isolation is not merely caused by someone being alone. Rather, isolation's dread exists due to the condition of one's choice to be alone within a highly populated city full of close friends, family and loved ones.

If you are **paraphrasing** an idea from another work, you only have to make reference to the author

and year of publication in your in-text reference and **may disregard the page numbers**.

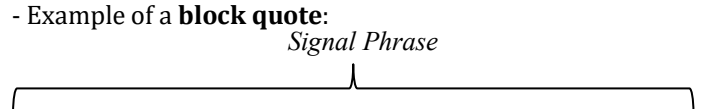

Martha Nussbaum's article "Objectification" (1995) points to an interesting misconception in parent – child relationships:

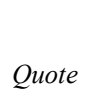

The treatment of young children by their parents almost always involves a denial of autonomy; it involves some aspects of ownership, though not all. On the other hand, in almost all times and places it has been thought bad for parents to treat their children as lacking in bodily integrity – battery and abuse, though common, are more or less universally deplored. (p. 262)

**Block quotes** have 40 words or more. Start the quotation on a new line, indented 1/2 inch from the left margin, i.e., in the same place you would begin a new paragraph; these quotes do not contain quotation marks (",").

## **In-text Citation Styles**:

- One Author  $\rightarrow$  (Arellano, 2020)
- Two Authors → (Arellano & Navarro, 2020)

(Note: & will only be used for parenthetical, "and" will be used for signal phrases.)

- Three or more Authors  $\rightarrow$  (Arellano et al., 2020)
- Group Author with Abbreviation  $\rightarrow$  (San Antonio College [SAC], 2020)  $\rightarrow$  (SAC, 2020)
- Group Author without Abbreviation  $\rightarrow$  (Texas A&M University San Antonio, 2020)

San Antonio College Writing Center | Gonzales Hall 203 | 210-486-1433 Edited 09/10/20

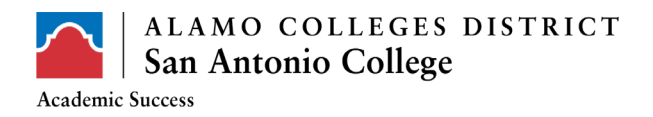

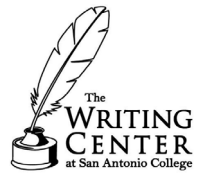

The in-text citation for works with **three or more authors** is now shortened right from the first

citation. Only include the first author's name and "et al." for sources with three or more authors.

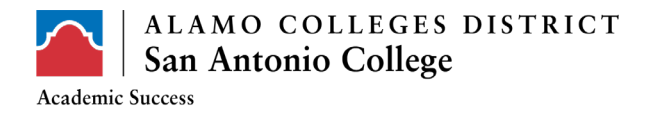

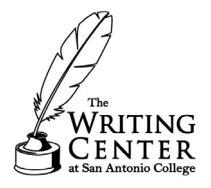

### **In-text Non-Academic Copyrighted Works**

● Social Media:

If known, list the original poster's last name, followed by their screen name and year.

(Last name, [Screen name], year).  $\rightarrow$  (Gates, [BillGates], 2013).

● Video Source:

For sources accessed on video hosting websites such as YouTube, use the following format:

Note: if the name of the author is unknown, begin with the poster's screen name:

(Last name, [Screen name], year).  $\rightarrow$  (Stevens, M. D. [Vsauce], 2015).

Note on video sources: If you choose to refer to only a specific portion of the video, then you must include hour: minute:second or minute:second. Example: 1.27.34.

● Image:

Images need only an illustrator/photographer/publisher name followed by year of creation.

(Last name, year).  $\rightarrow$  (Beletsky, 2013).

● Court case:

(Name v. Name, Date)  $\rightarrow$  (Torres v. City of San Antonio, 2016, Dec. 7)

Law:

(Legal Source, section, Date)  $\rightarrow$  (U.S. Constitution, Amend. IIX, § 1. 1791)

For further guidance on citation of legal documents in APA  $7<sup>th</sup>$  edition style please visit <https://socialwork.uw.edu/content/apa-citations-government-legal-references> or

[https://owl.purdue.edu/owl/research\\_and\\_citation/apa\\_style/apa\\_style\\_introduction.html](https://owl.purdue.edu/owl/research_and_citation/apa_style/apa_style_introduction.html) or the

*Publication Manual of the American Psychological Association,* 7th ed.

San Antonio College Writing Center | Gonzales Hall 203 | 210-486-1433 Edited 09/10/20